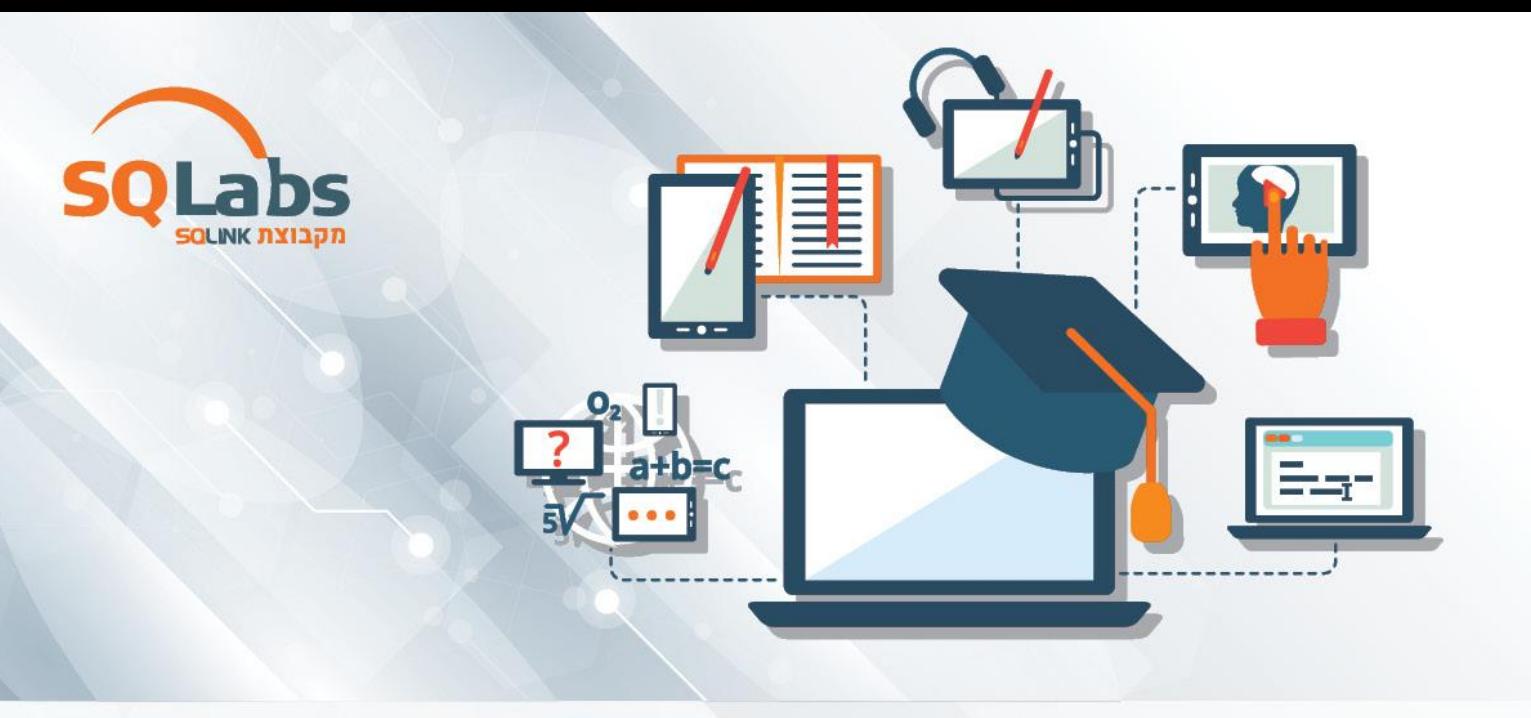

#### **ניהול רשתות בסביבת שרת – 40 ש"א**

# רקע על קור<del>ס</del>:

2022 Server הינה מערכת השרת החדשה ביותר מבית מיקרוסופט בנוסף לחיבור בין סביבות מקומיות ל , Azure מוסיפה שכבות נוספות של אבטחה ועוזרת לך להפוך את האפליקציות והתשתית שלך למודרניות, בקורס זה נכיר את שיטות העובדה והחידושים בשרת 2022

## למי מתאים הקורס?

מנהלי רשתות או טכנאים המעוניינים להכיר ולהתעדכן בעולם השרתים .

#### **מי אנחנו?**

SQLabs מבית SQLink הינה המכללה הטכנולוגית המובילה למקצועות הפיתוח, אבטחת מידע, מקצועות הנתונים והמידע ועוד .

אנו מציעים מגוון רחב של קורסים בטכנולוגיות ובנושאים המתקדמים והדרושים ביותר בתעשייה אשר מועברים על ידי מיטב המרצים בשוק .

צוות ההדרכה שלנו מורכב ממרצים אשר עובדים בתעשיית ההיטק ומביאים את ניסיונם העשיר בתחום לקורס.

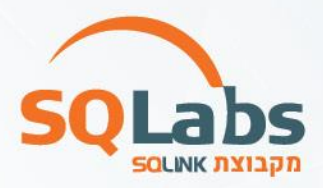

## למה ללמוד אצלנו?

- ✓ **סגל מרצים מקצועי** אשר מגיע מתעשיית ההיטק ומביא את ניסניונו העשיר לכיתה.
	- ✓ **תיק עבודות** מפורט המותאם לדרישות השוק.
- ✓ **קורס אנגלית עסקית** בהכשרה שלנו תקבלו את כל הידע שתצטרכו בשפה האנגלית .
	- ✓ **קורס הכנה לראיונות עבודה** הכולל סדנאת קורות חיים וכתיבת פרופיל לינקדאין.
- ✓ **יחס אישי וסביבה תומכת לכל תלמיד**, החל מתהליך הרישום, סביבת המחשוב, חומרי העזר ועוד.
- ✓ **הקורסים מוצעים במחירים אטרקטיביים** המאפשרים לכל אחד ואחד לשדרג את היכולות המקצועיות שלו וזאת מבלי להתפשר על איכות ההדרכה.
- ✓ **לימודים במודל היברידי** הקורס מתבצע בזום + פרונטלי לבחירתכם! תוכלו לצפות בלייב גם בשיעורים הפרונטליים.

#### תוכנית הלימודים:

- \*Windows Admin Center
- \*Securing Environment
- \*Introducing Windows Server 2022
- \*Preparing and installing Server Core
- \*Preparing for upgrades and migrations
- \*Migrating server roles and workloads
- \*Windows Server activation models
- \*Installing Server Core
- \*Completing post-installation tasks on Windows Server 2022 Core
- \*Performing remote management
- \*Managing disks in Windows Server
- \*Managing volumes in Windows Server
- \*Creating and managing volumes
- \*Resizing volumes
- \*Managing virtual hard disks
- \*Overview of Hyper-V
- \*Installing Hyper-V
- \*Configuring storage on Hyper-V host servers
- \*Configuring networking on Hyper-V host servers
- \*Configuring Hyper-V virtual machines
- \*Managing virtual machines
- \*Verify installation of the Hyper-V server role
- \*Configuring Hyper-V networks
- \*Creating and configuring virtual machines
- \*Enable nested virtualization for a virtual machine
- \*Describe Hyper-V and virtualization

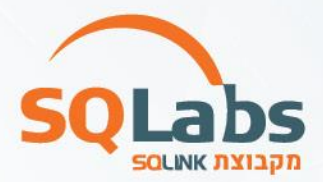

#### **נכיר ונלמד:**

\*install Hyper-V, and how to configure storage and networking on Hyper-V host servers

\*configure and manage Hyper-V virtual machines

\*Virtualization Based Security

\*describes the new features of Windows Server 2022, and explains how to prepare

\*for and install Nano Server and Server Core

\*Secured Core Serve

\*plan a server upgrade and migration strategy, and explains how to perform a

\*migration of server roles and workloads within and across domains

\*Describe the new features of Windows Server 2022

\*manage disks and volumes in Windows Server 2022

\*Nano Servers

\*Docker

\*Group Policy

\*HyperV Virtual Switch Improvements

\*Auto Deploy

\*Cloud Integration

\*Azure Hybrid Environment

\*Hardware Requirements

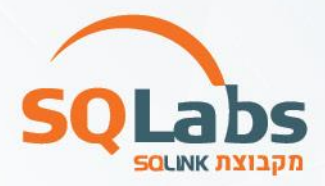

# מבין לקוחותינו:

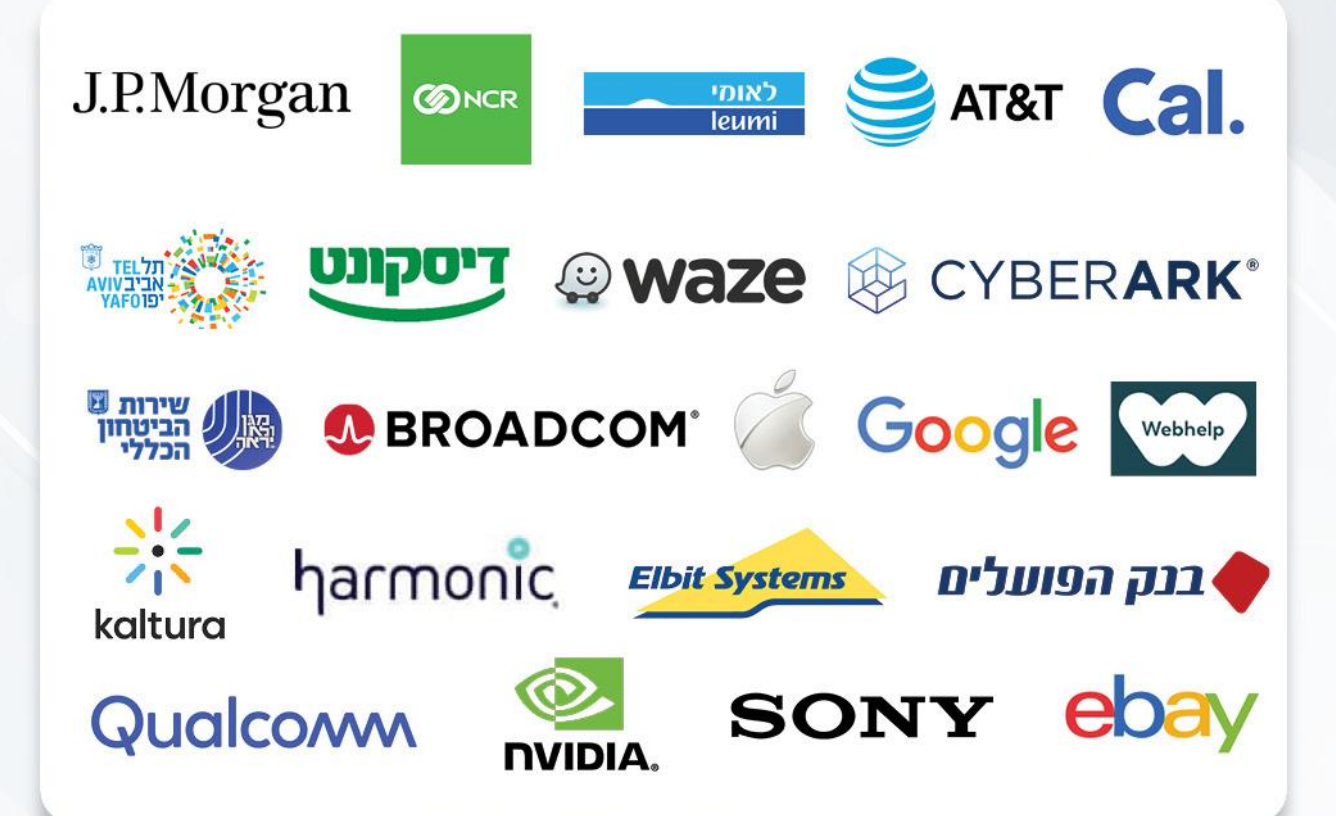

### לפרטים נוספים נשמח לעמוד לשירותכם, צוות מכללת SQLabs מקבוצת SQLink:

sqlabsrg@sqlink.com | 03-5416033 / 03-5424691